## The book was found

# **Beginning C: From Novice To Professional (Beginning: From Novice To Professional)**

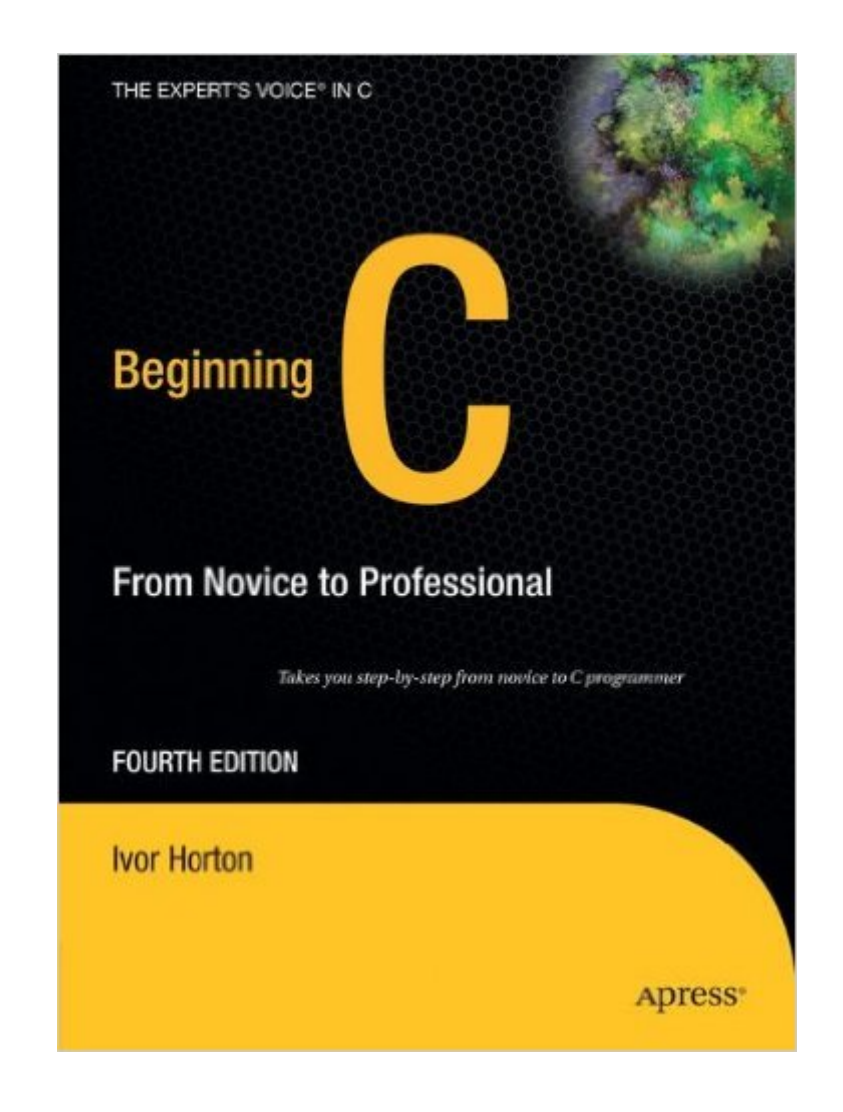

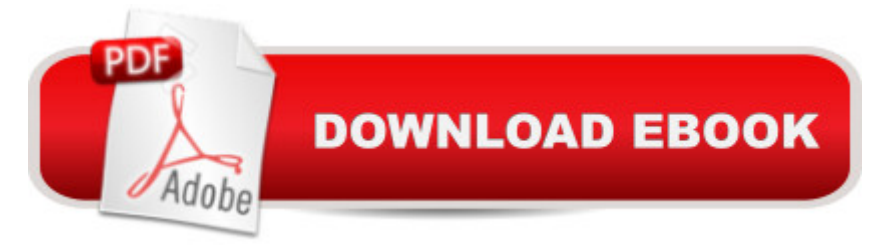

### **Synopsis**

With Beginning C: From Novice to Professional, Fourth Edition, you' Il come to understand the fundamentals of the C language and learn how to program. All you need is this book and any one of the widely available free or commercial C or  $C_{++}$  compilers, and you ' Il soon be writing real C programs. You' I learn C from the first principles, using step-by-step working examples that you' Il create and execute yourself. This book will increase your programming expertise by guiding you through the development of fully working C applications that use what you've learned in a practical context. You' Il also be able to strike out on your own by trying the exercises included at the end of each chapter. Pick up a copy of this book by renowned author, Ivor Horton, because: It is the only beginning-level book to cover the latest ANSI standard in C Is approachable and aimed squarely at people new to C Emphasizes writing code after the first chapter Includes substantial examples relevant to intermediate users

### **Book Information**

Series: Beginning: from Novice to Professional Hardcover: 614 pages Publisher: Apress; 4th ed. edition (October 19, 2006) Language: English ISBN-10: 1590597354 ISBN-13: 978-1590597354 Product Dimensions: 7 x 1.4 x 10 inches Shipping Weight: 2.6 pounds (View shipping rates and policies) Average Customer Review: 4.7 out of 5 stars $\hat{A}$   $\hat{A}$  See all reviews $\hat{A}$  (13 customer reviews) Best Sellers Rank: #864,368 in Books (See Top 100 in Books) #157 in Books > Computers & Technology > Programming > Languages & Tools > C & C++ > Tutorials #164 in $\hat{A}$  Books > Computers & Technology > Programming > Languages & Tools > Compilers #340 in $\hat{A}$  Books > Computers & Technology > Programming > Languages & Tools > C & C++ > C

#### **Customer Reviews**

I decided to do some WIN32 API programming and all of the old documentation and Petzold's book uses c source code so I thought a formal presentation would be the thing to do. This book gives a very good explanation of pointers using lots of small but complete programs. This book is much like a college text in that there are problems to solve at the end of each chapter. Horton makes you work but the writing is clear with appropriate detail. C is a small language but the syntax can be obscure

so I appreciated the thorough and detailed treatment. Page layout and fonts are attractive and the source code is easy to follow. I plan to follow up with Horton's C++ book.

I went back to C programming after programmin in other languages for a bit. This book gives excellent and clear explanations of concepts, including pointers/strings and arrays. The book has many example programs in each chapter are well thought out and make the concepts clear.This would be an excellent book to learn from or if your going back to C from some time away. Despite the Beginning C title it covers a lot of topic (preprocessing/# defines etc.). It mainly covers C syntax and isn't a how to design a program kind of book. I find it makes an excellent reference as well and I reach for it more often than the other C books I have which are both decent , Kernighan and Richie book and the more advanced. "C: A Reference Manual (5th Edition)" .

I read Ivor Horton's Beginning C to gain some familiarity with the C programming language. As a security professional, being able to grasp the essence of C helps me understand security advisories and related discussion of vulnerabilities in exploits. Beginning C is a great book for a person like me, but it also appears to be the right book for someone who wants to become a legitimate C programmer. I highly recommend it to both sorts of readers.The author is an expert writer and teacher. It is easy to follow his explanations and he manages to include some humor in what could otherwise be a very dry topic. As a text, Beginning C offers numerous complete code examples, clear figures, helpful tables and charts, and exercises for motivated readers. The publisher provides source code for the book's examples plus source code for solutions to the exercises. It's like an entire class in book form.I would probably not recommend this book to someone who has a strong programming background. A person who is already a professional programmer would prefer a more stripped-down book (perhaps C in a Nutshell?) that avoids explaining the core ideas of general programming. However, for a non-professional programmer like me, I found the book to be appropriate.If you're looking for a modern, informative, well-written book on C, look no further than Beginning C!

Starting from K&R in college, have gone thru several books on C & C++ in 16 years. Only very few books fell in the category of "trash". Several books are indeed decent and serve their purpose. C is such a beautiful & structured language for learning the programming concepts. But it has to be explained in a simple way. This book is built on the same method, keep it simple but not too simple. There are not any development in the C language in the last decade as compiler writers concentrate had fixed some coding or typos in this fourth edition, I did not expect anything 'changed' compared to his old editions.The content is really good and the way the book is structured is nice. There is a chapter on pointers, well written. Then the pointers are imposed on the subsequent chapters. Surprisingly the 'struct' is part of "data structures" instead of part of C language as in other books. I like the way, so the learner won't get confused. There is also a flash on linked lists, binary trees.This is not a book on "Pointers & C" or "Algorithms & C" or "Datastructures & C" but a book on "Programming in C".Overall, this book takes a place in the recommended book list of programming in C.

I am starting out in programming (apps for Apple) and had ZERO knowledge of it before. I had bought some of the other Apress books and even though they were recommended as starter books they quickly lost me in a few chapters in. This book (though I'm only 1/4 the way in) has been a BREEZE!! Its breaking everything down, having me do starting sample programs and baby-stepping me to the hows and why of what I am doing! Its starts you off from square one and progresses you into the harder stuff at a perfect pace, making sure you know how and why each step of the way!

I have read many C books. Most over 15 years old, purchased at goodwill or a discount book store. IMHO you will not find a better beginners book than this. The author uses modern C syntax. And approaches challenging topics the way only a seasoned veteran can. After you read this book, you will find it to be an invaluable reference. Finally, a good beginners C book!

I've been from C book to C book and this one is by far the easiest to read and comprehend. If you are a beginner to this language or just want a brush up I strongly recommend Ivor Horton, he is the best author when it comes to learning to program. I've already ordered his work on C++, he makes it fun and easy, what more could you ask for?? If I had to give a con to this book it would be that there are a few typos. It's no big deal because if you pay attention you will catch them rather easily. 5 **Stars** 

#### Download to continue reading...

Beginning OpenOffice 3: From Novice to Professional (Beginning: From Novice to Professional) [Beginning XML with DOM an](http://ebooksupdate.com/en-us/read-book/LzOEb/beginning-c-from-novice-to-professional-beginning-from-novice-to-professional.pdf?r=GUIVpwD5v3NnDK9LMWWg65WUeAbZFw3StceTGXRpOYhsAxec5a2z0bMCn%2BLvCuXi)d Ajax: From Novice to Professional (Beginning: From Novice to Professional) Beginning C: From Novice to Professional (Beginning: from Novice to Professional) jQuery: Novice to Ninja: Novice to Ninja Beginning Oracle Database 11g Administration: From

Novice to Professional, Second Edition Beginning SQL Server 2008 Express for Developers: From Novice to Professional (Expert's Voice in SQL Server) Beginning Web Development, Silverlight, and ASP.NET AJAX: From Novice to Professional (Expert's Voice in .NET) Beginning Google Maps Applications with PHP and Ajax: From Novice to Professional Beginning Ruby: From Novice to Professional CPT 2016 Professional Edition (Current Procedural Terminology, Professional Ed. (Spiral)) (Current Procedural Terminology (CPT) Professional) Ivor Horton's Beginning Visual C++ 2013 (Wrox Beginning Guides) Uncorked: The Novice's Guide to Wine The Complete Photo Guide to Doll Making: \*All You Need to Know to Make Dolls \* The Essential Reference for Novice and Expert Doll Makers \*Packed with ... Instructions for 30 Different Dolls Aquaponics Build the Best Aquaponics Garden Possible From Novice to Expert (Aquaponics, Hydroponics, Homesteading, Organic Gardening, Self sufficiency) 25 DIY Wedding Centerpieces With Flowers: A Step By Step System For The Flower Novice To Save Money & Avoid Stress (Wedding Ebooks Book 1) Charles H. Goren's Contract Bridge for Beginners: A Simple Concise Guide for the Novice Winning American Mah Jongg Strategies: A Guide for the Novice Player The Art Lover's Almanac : Serious Trivia for the Novice and the Connoisseur The ABCs of Reloading: The Definitive Guide for Novice to Expert

<u>Dmca</u>